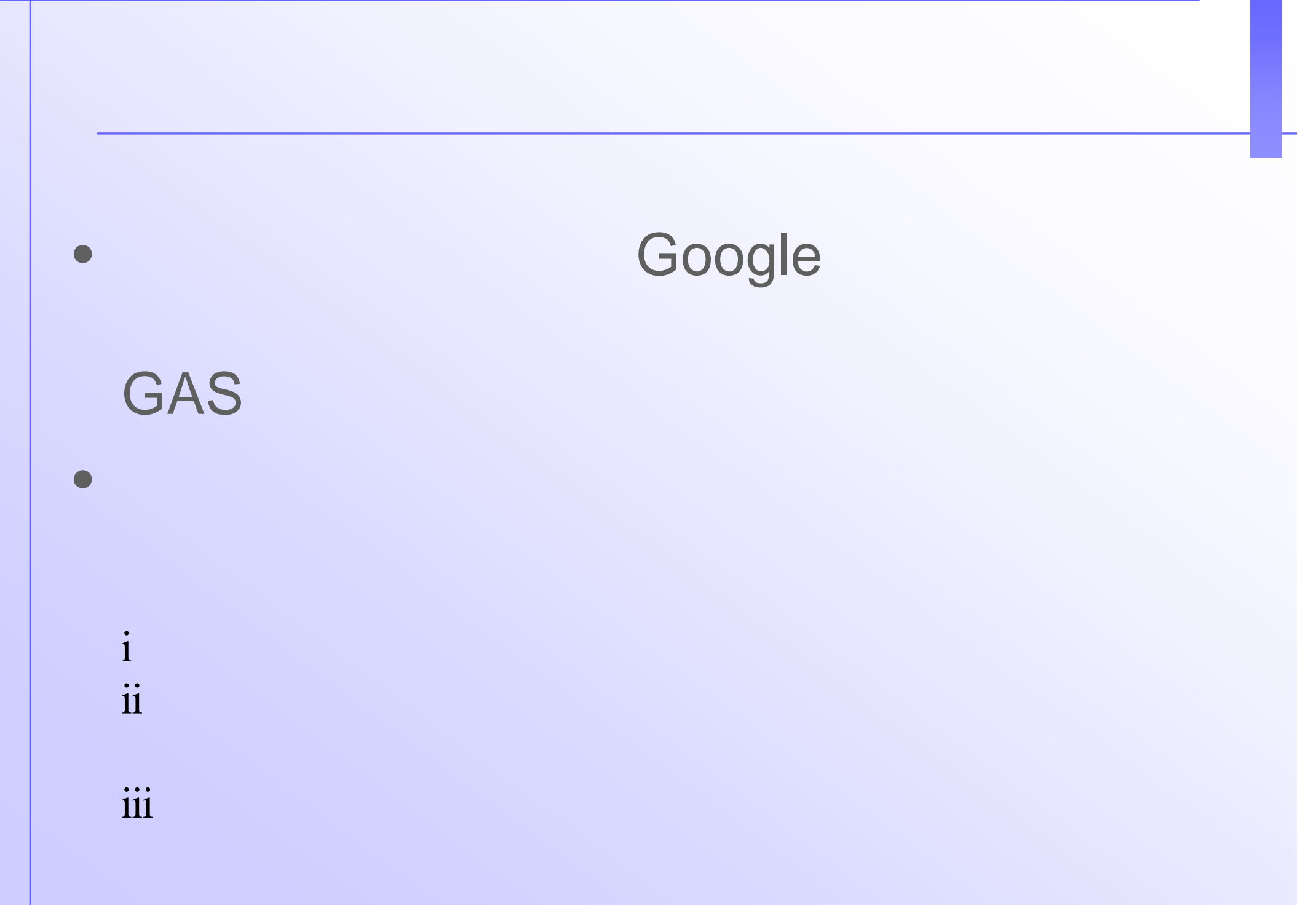

1

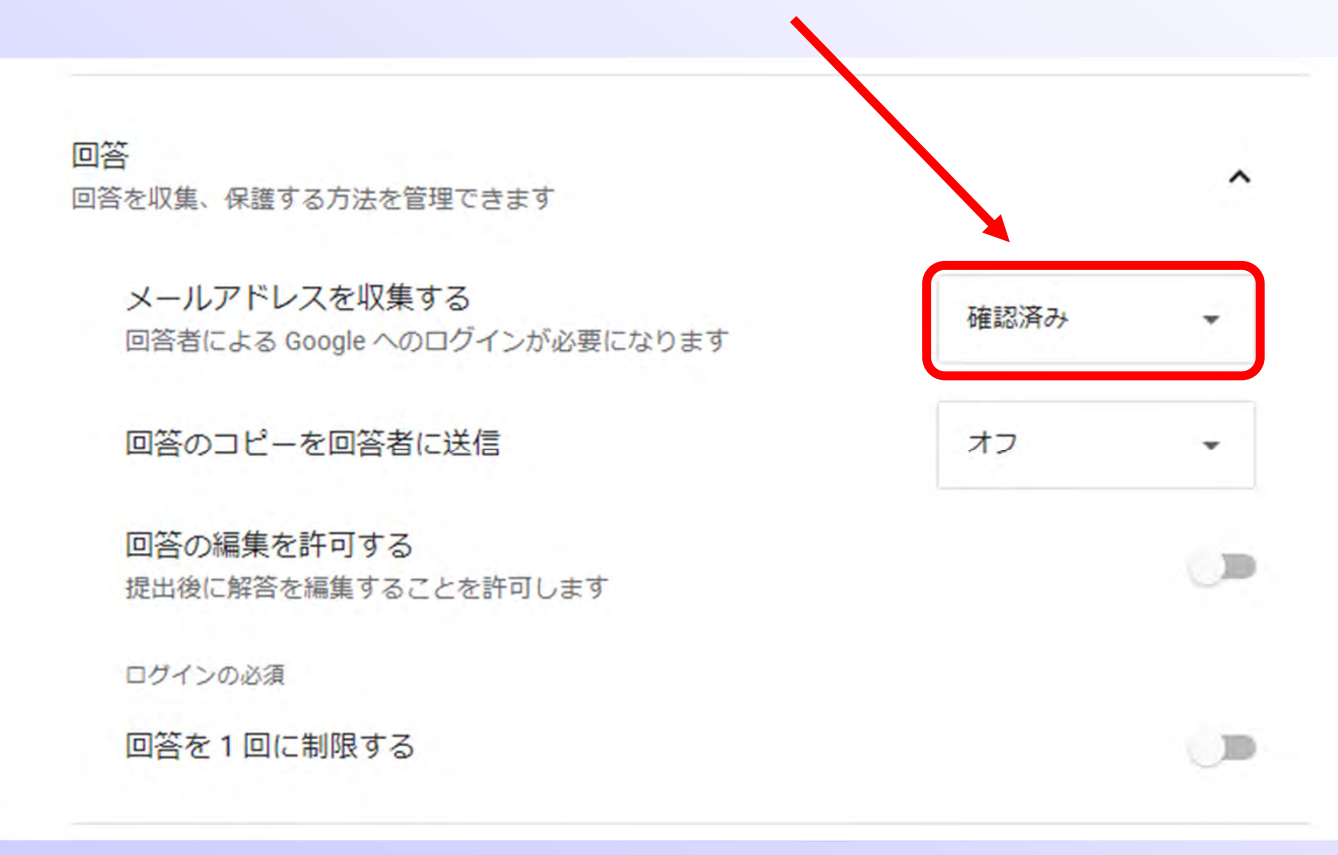

 $\bullet$  - The state  $\bullet$  - The state  $\bullet$  - The state  $\bullet$  - The state  $\bullet$  - The state  $\bullet$ 

• 「回答」-「メールアドレスを収集する」のとこ

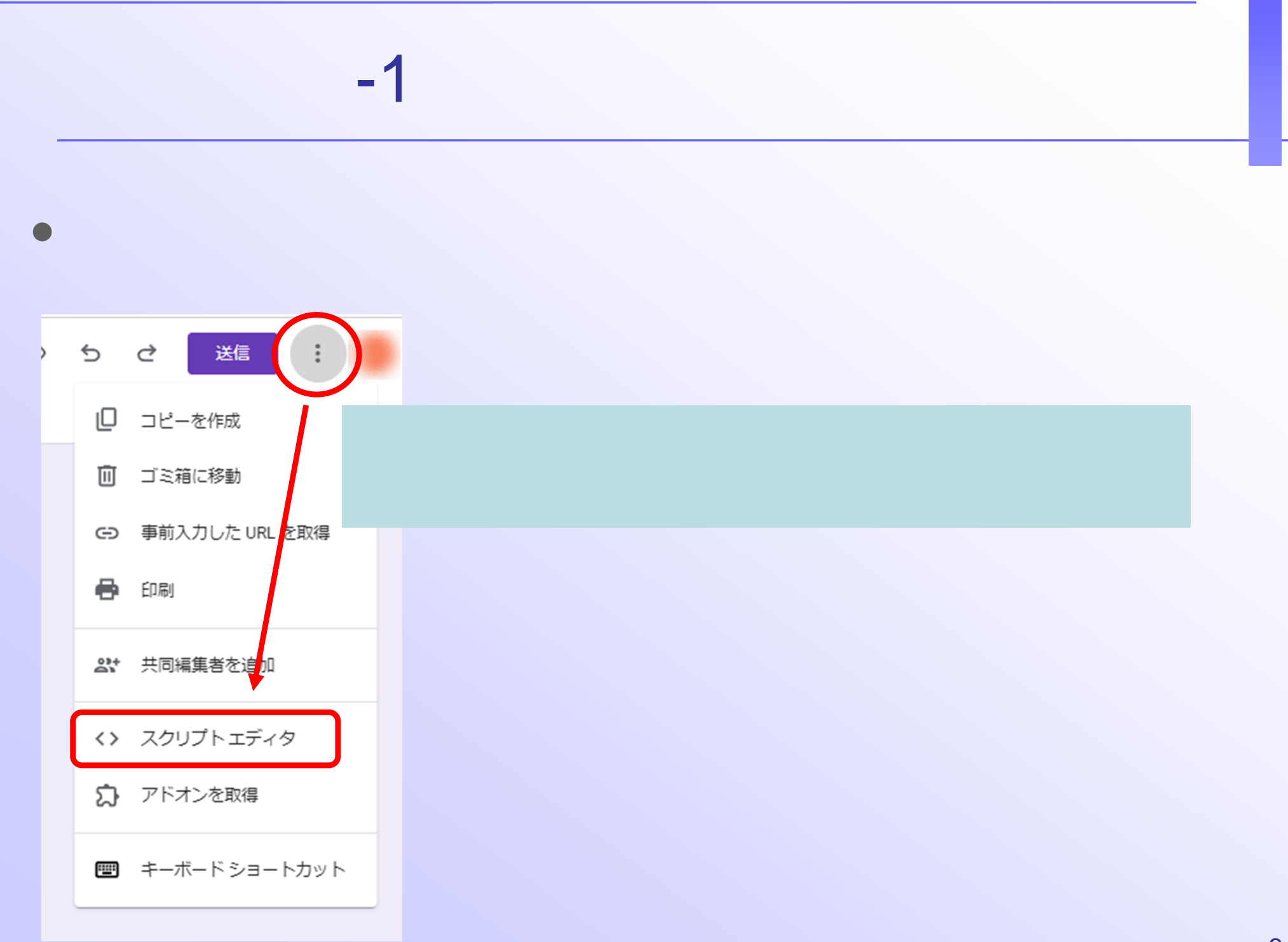

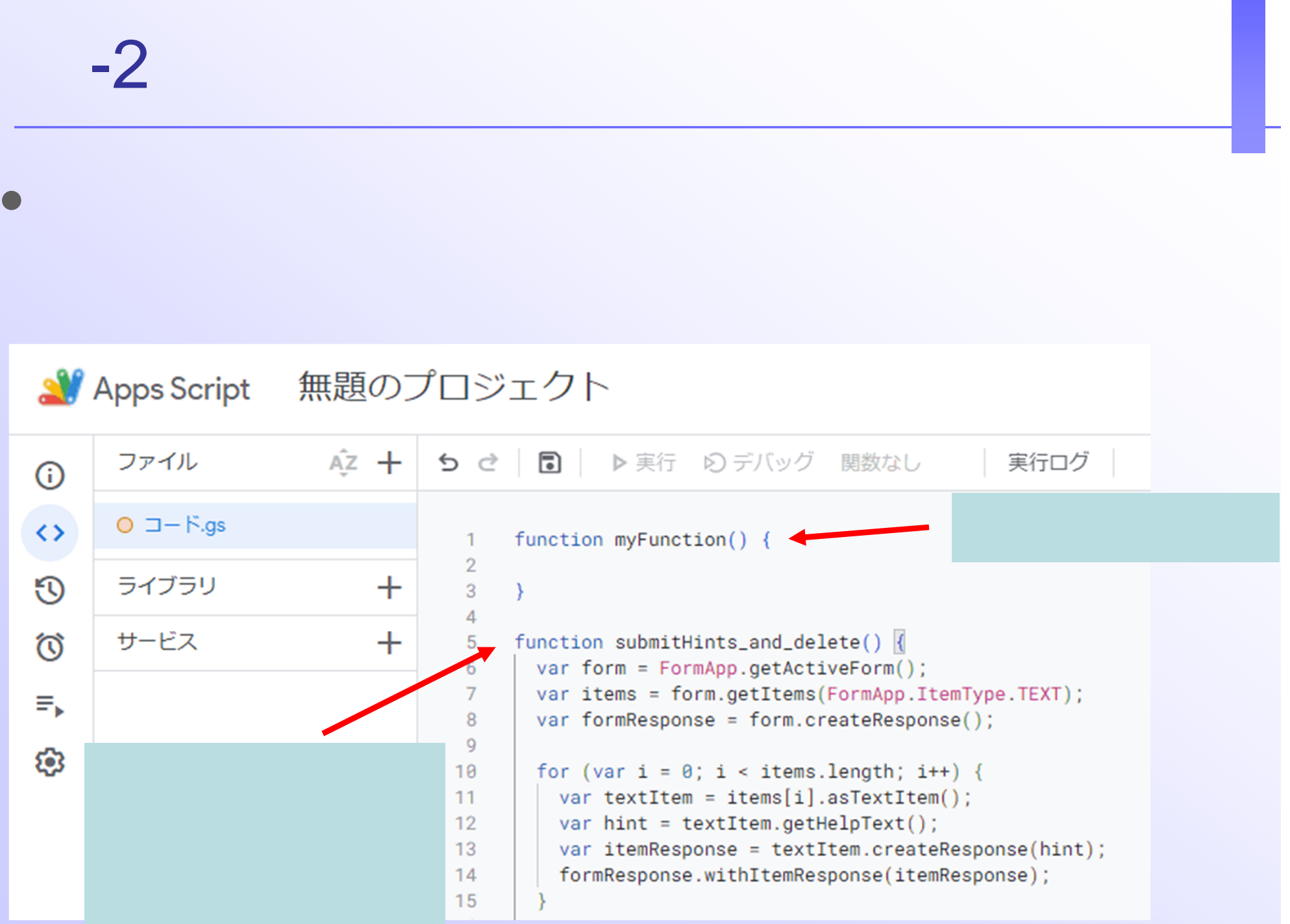

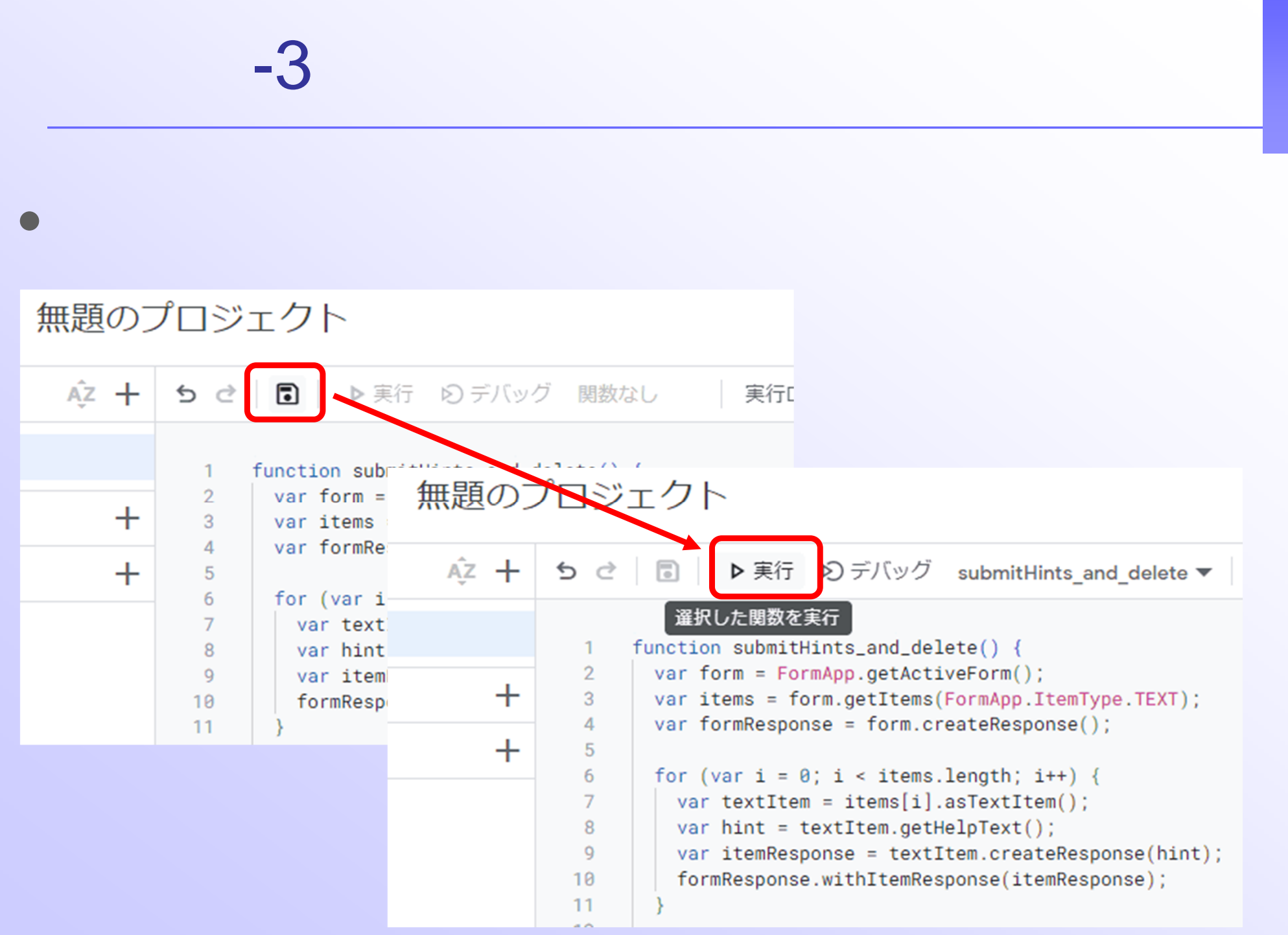

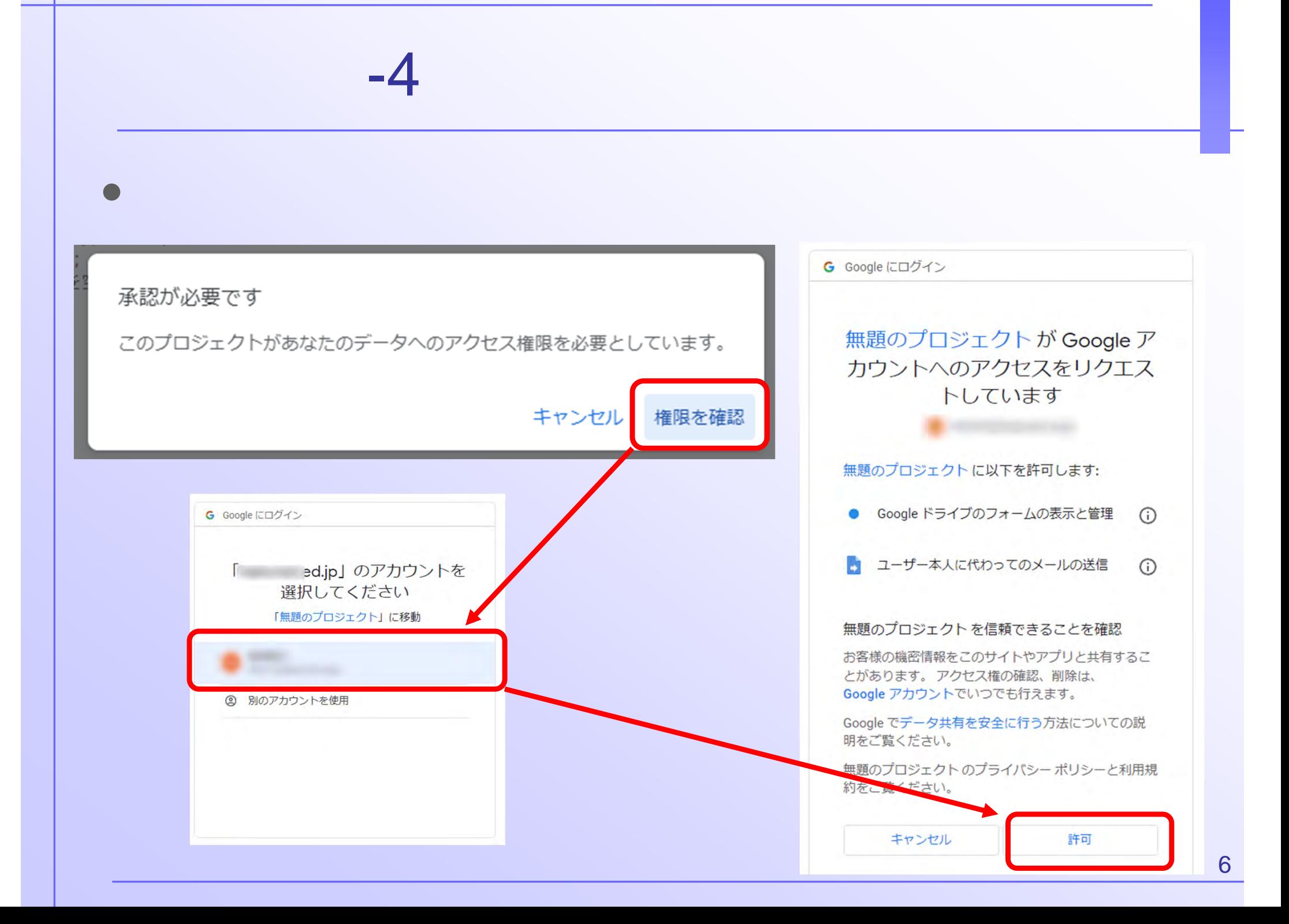

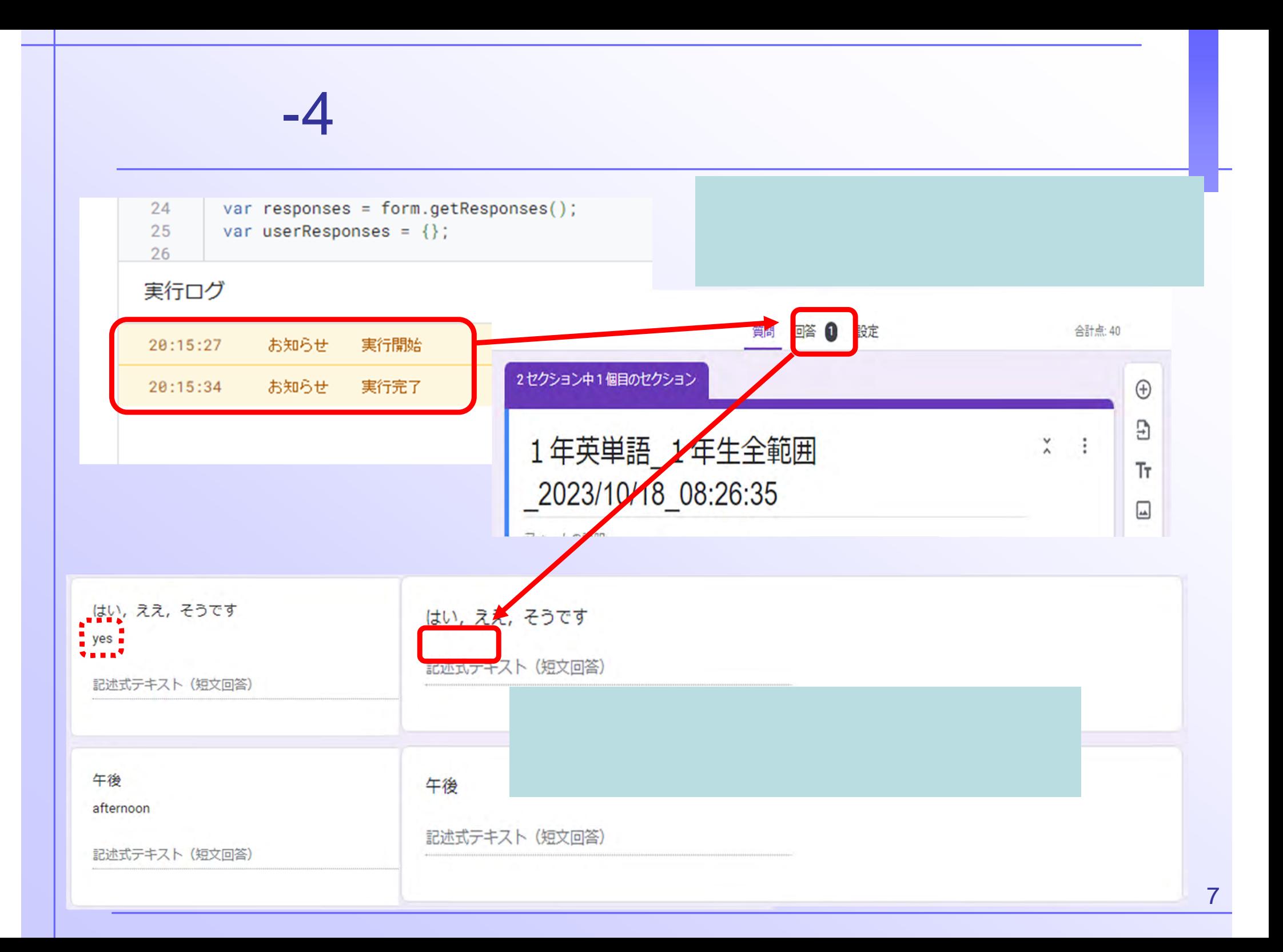

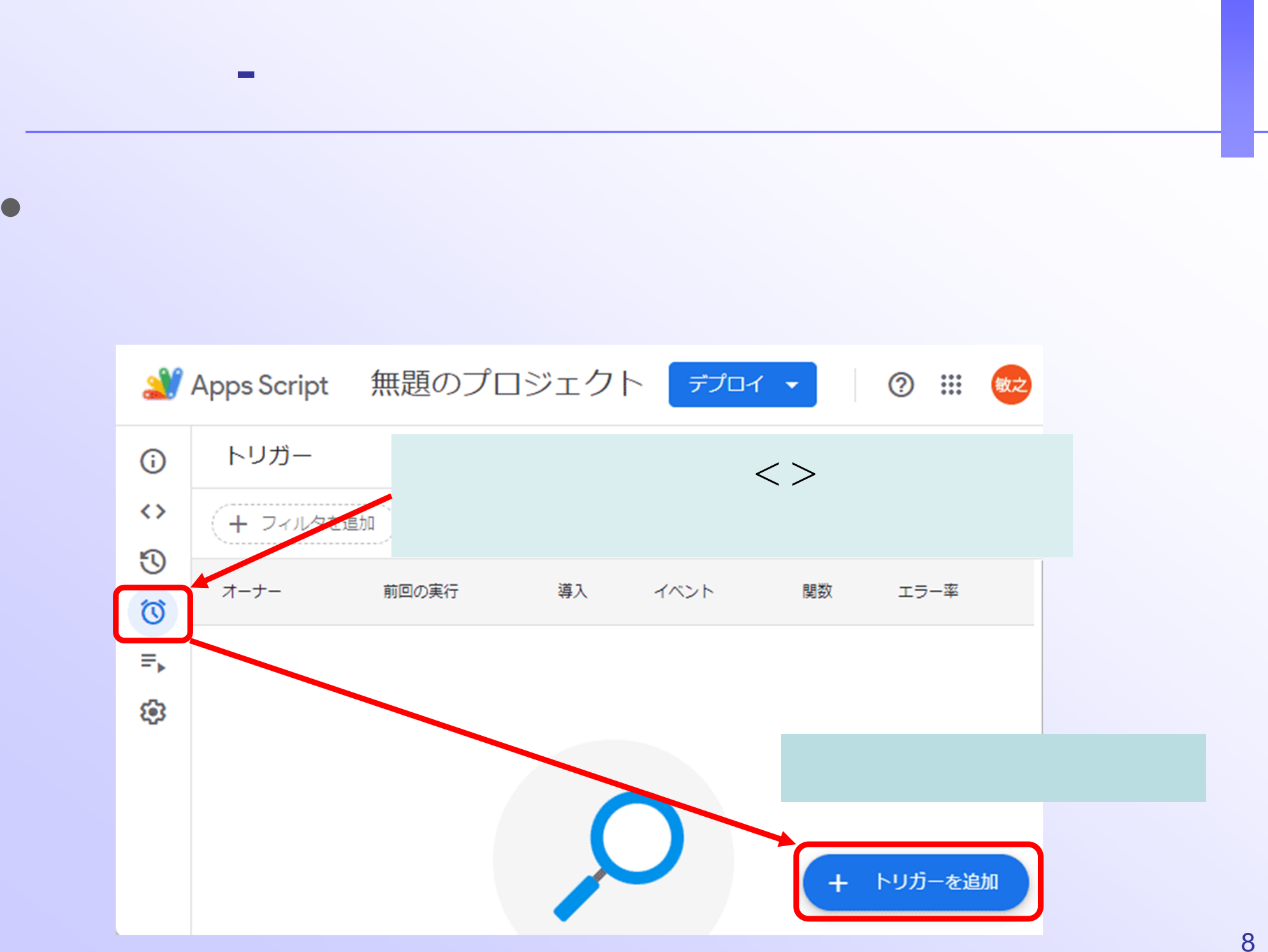

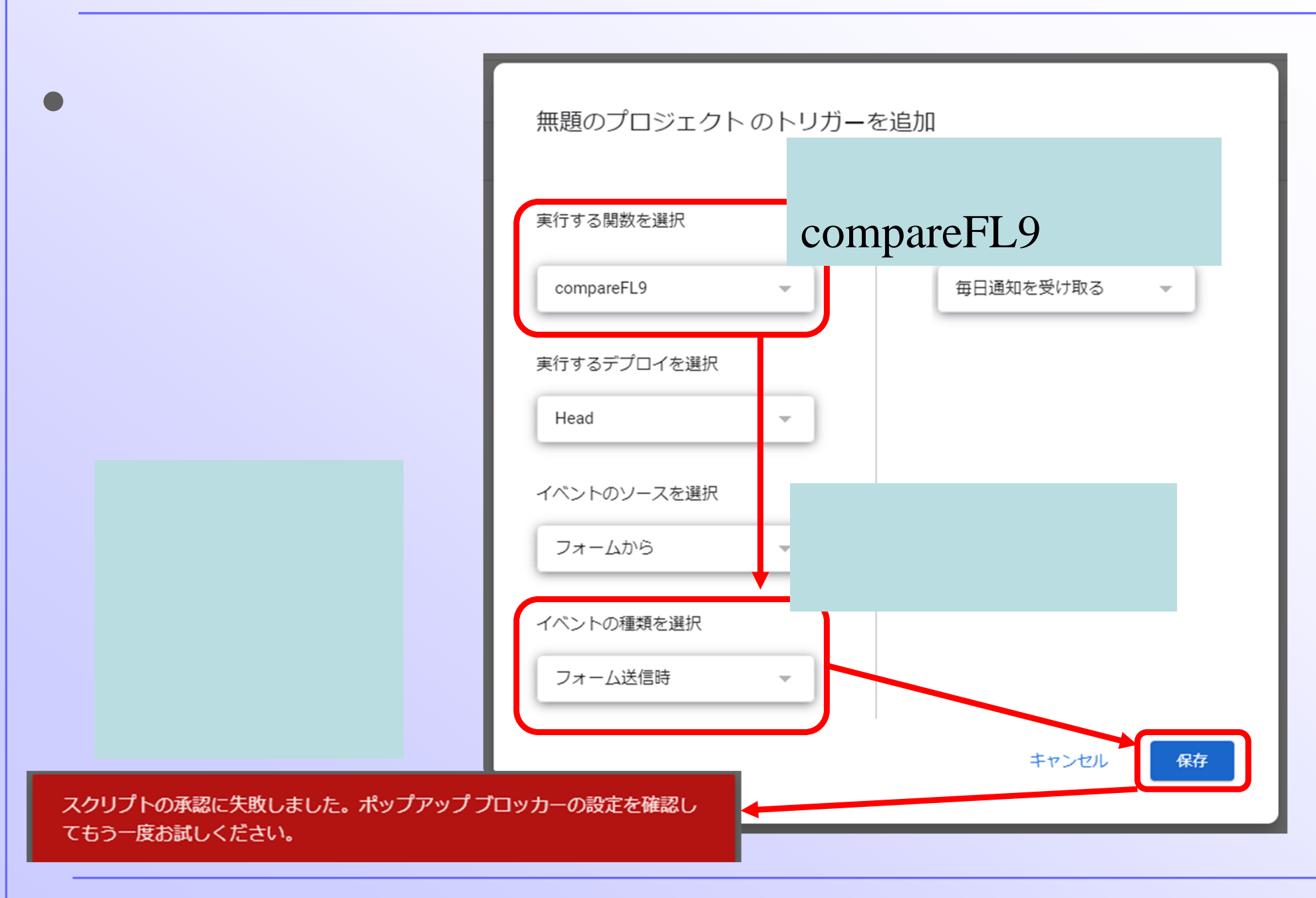

## -3)スクリプトの許可

## • GAS

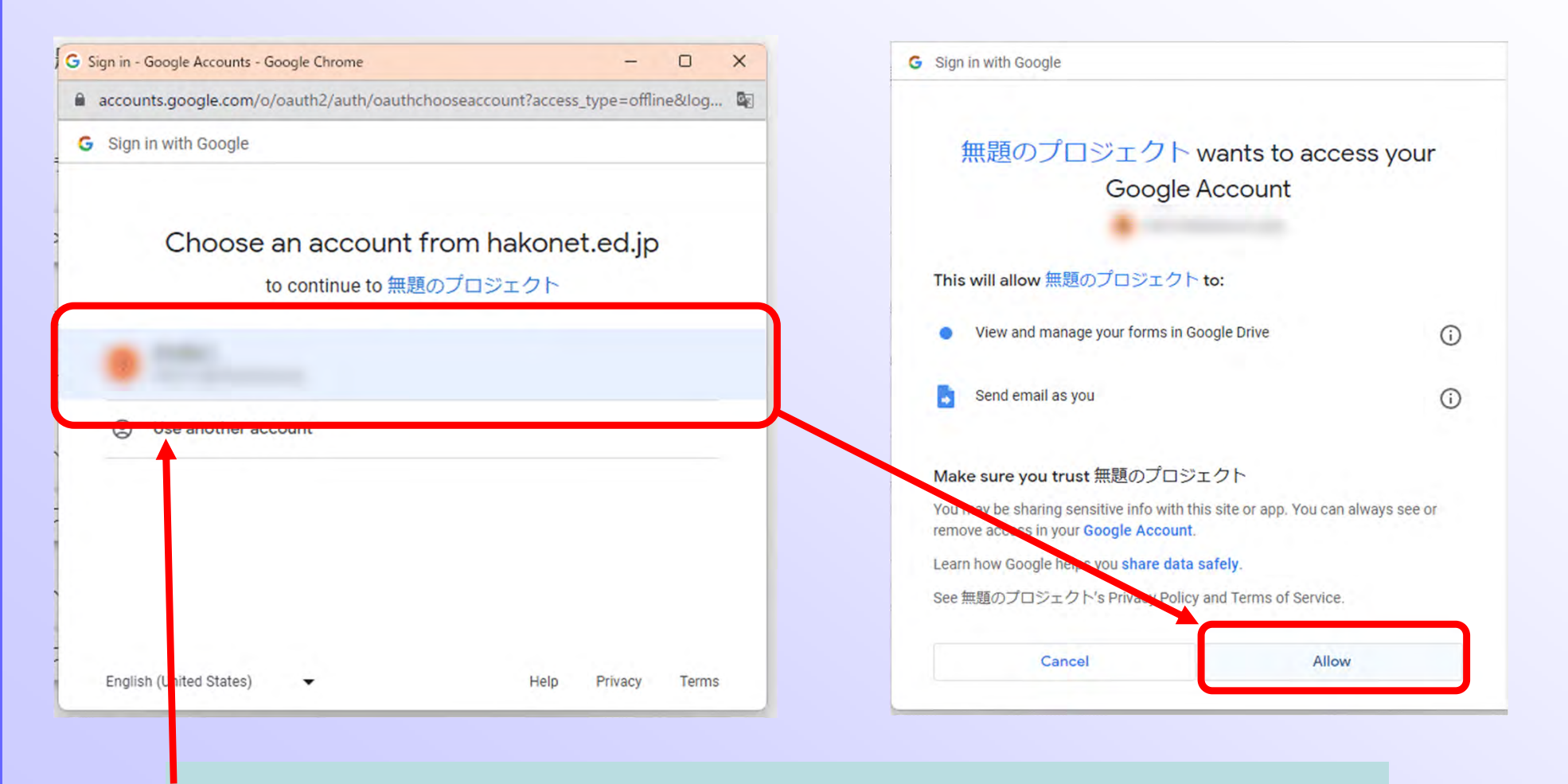

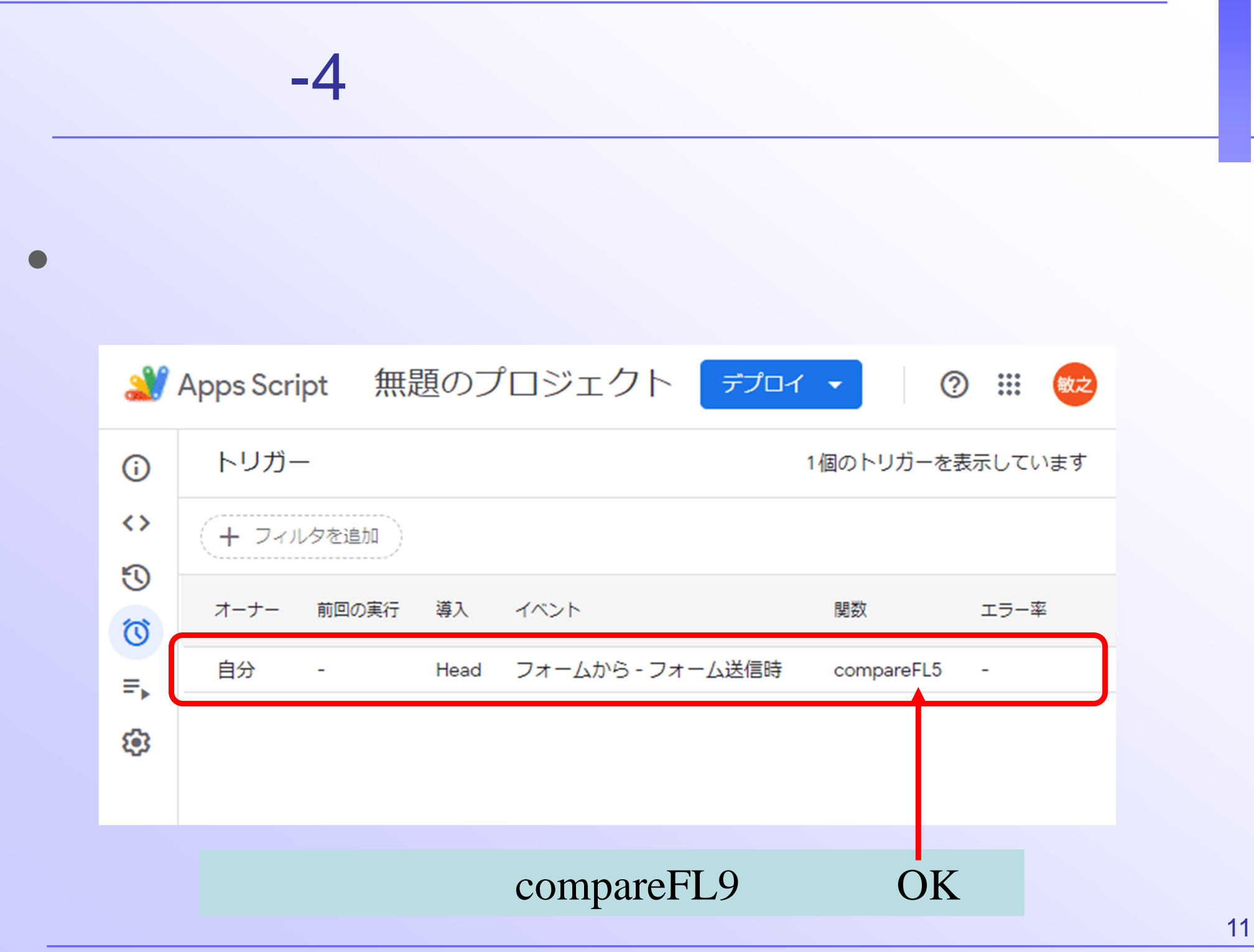

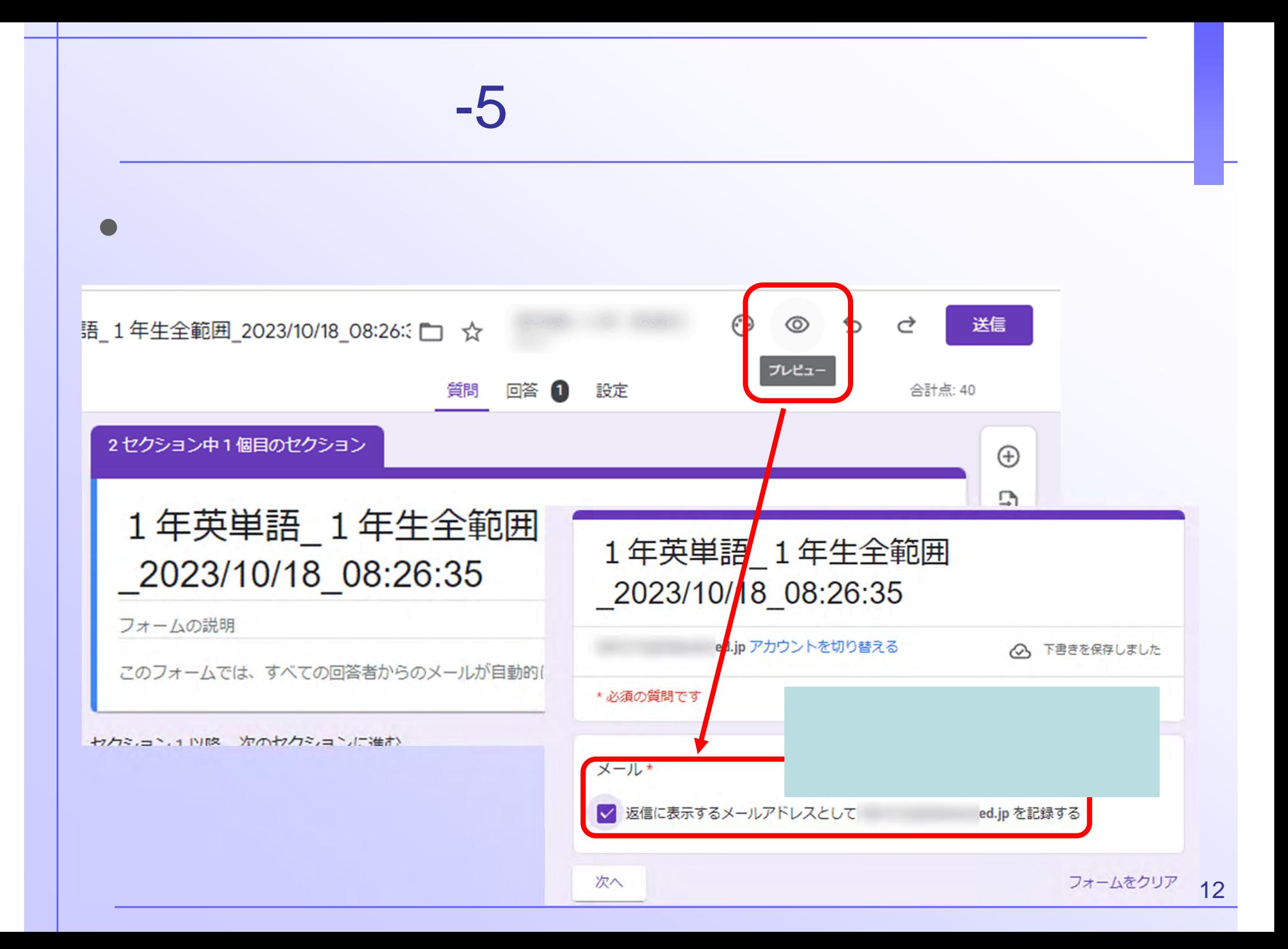

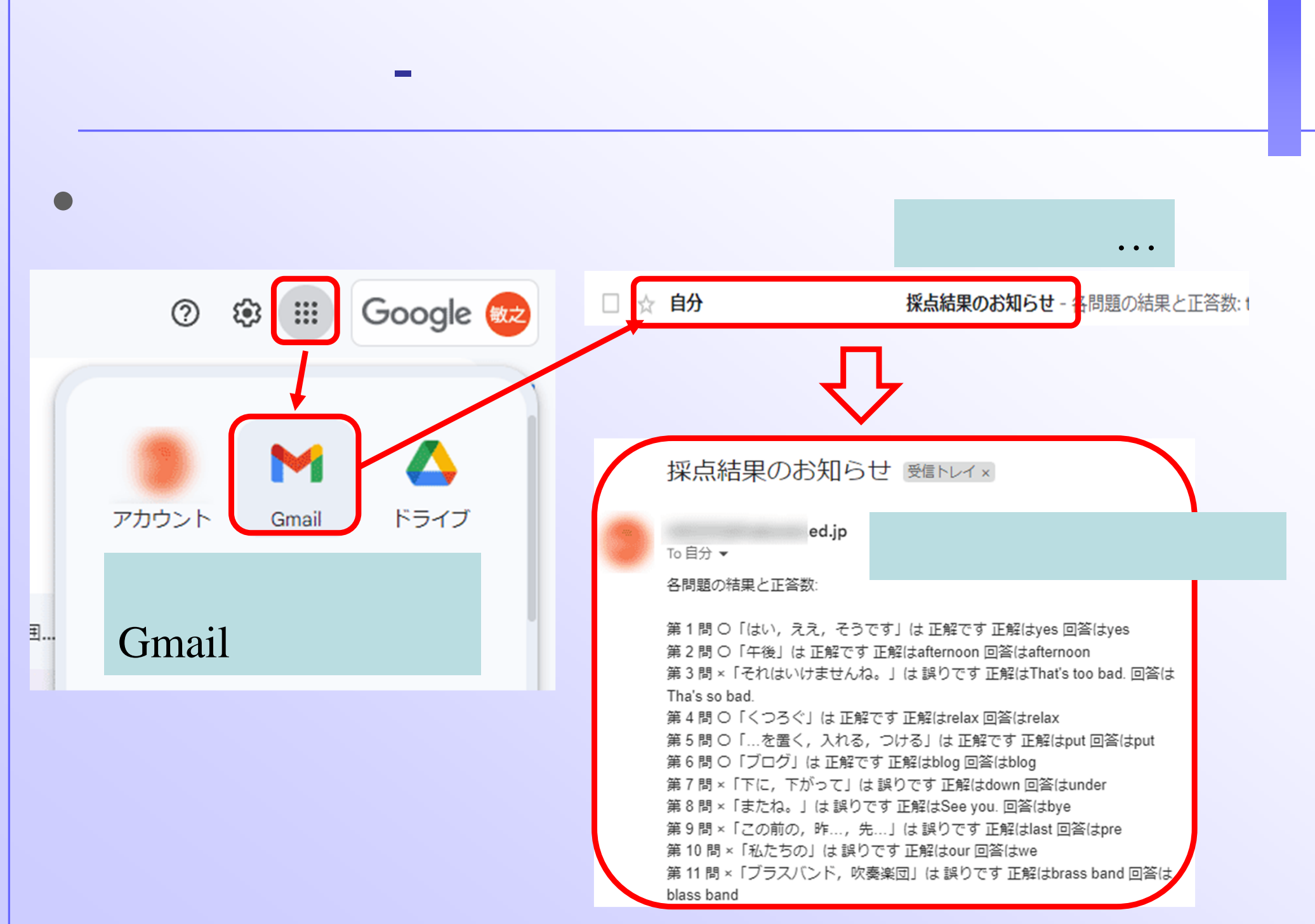